## **Teleport Player Crack Free Download [Latest 2022]**

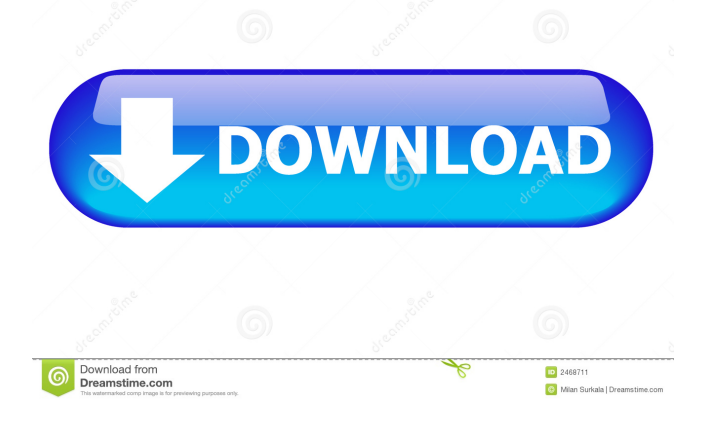

**Teleport Player Crack + Free**

\* No installation. Teleport Player Cracked 2022 Latest Version uses the filesystem of your computer, no extra downloads needed. \* No registration, no watermarks. \* Auto-save in the background. You never need to worry if you stop playing. \* Built in cache and multi-platform support. You can play Teleport Player on any computer, anywhere. \* Control all the soundscapes you listen to with buttons on your computer screen.

\* Slow play, random play and fast play. \* Sorting. You can select and arrange the content of your player in any order you wish. \* Access to more content. You can export your contents to your own file to make sure you never run out of content. \* Cloud support. You can share your playlists, autosave progress and cache to other devices on the same Wi-Fi network. \* Fast access. You can watch the page load from the bottom of the screen to the top of the screen in no time. \* Enjoy your playlists! Thanks for using Teleport Player. We hope you enjoy it! Featuring: \* No installation \* No registration, no watermarks \* Auto-save in the background \* Built in cache and multi-platform support \* Control all the soundscapes you listen to with buttons on your computer screen  $*$  Slow play, random play and fast play \* Sorting \* Access to more content \* Cloud support \* Share your playlists, auto-save progress and cache to other devices on the same Wi-Fi network \* Fast access \* Enjoy your playlists! Microsoft Access Microsoft Access, a version of Microsoft Office for Macintosh, enables you to create databases, create, edit, view, and print them on a variety of

Macintosh systems. If you are a Windows user you can also use Microsoft Access to manage your data on the Mac. Multimedia: \* Scenarios: Now you can

use the ZBrush interface to easily apply and edit the Scenario without switching from the Brush Editor. \* Scenario playback. No need to use the mixer. With the new Direct Playback feature, you can now listen to the Scenarios and morph them into the Brush Editor for further modifications. \* Model manipulation. ZBrush 3 has a new brush engine. With direct manipulation tools you can now play with the models, separate a part from the whole, refine, reposition, move, and

### **Teleport Player Crack With Product Key Download**

================== KEYMACRO will be a plugin in the next audio emulator. Its function will be to send a keystroke to a windows program. The program "gigatron" is a powerful, ready-to-use x86 and x64 software synthesizer. It offers a rich-infeatures combination of a powerful, programmable drum machine, a polyphonic synthesizer, an arpeggiator, a sequencer and a comprehensive library of sampled instruments and effects. Gigatron is a VST/AU/RTAS host and supports most modern operating systems. PowerAmp is an audio amp and preamp for Windows, Mac and Linux. It's been built from the ground up and features features never before seen in an audio

processor, including five separate optimized preamps, four high gain driver stages with complete parametric EQ, and four simultaneous high gain channel strips with full compressor and EQ. Simply set parameters and hit play to hear the results. Audacity is a cross-platform free audio editor designed to be simple to use, even for new users. It records, edits, converts, and re-mixes sound and digital audio. The program features a large number of audio and waveform editing tools, a versatile audio file format editor and recorder, and a host of other features for audio processing and CD/MP3 creation. All of these tools can be accessed from a single user interface, including a simplified and intuitive graphical interface. A detailed manual walks the user through the entire program and offers more in-depth information in the help file. Audio-Toolbox is a software suite designed to help the user in the creation and manipulation of audio. KEYMACRO Feature  $=$  $=$  $=$  $=$  $=$  $=$  $=$  $KEYMACRO$  will be a plugin in the next audio emulator. Its function will be to send a keystroke to a windows program. Native Instruments, the world's leading manufacturer of audio, MIDI and music software instruments and production tools for Windows, Mac and Linux, is

proud to present Massive, a beastly sounding drum

machine, with even more to come. At its core, Massive is a powerful multi-timbral, highresolution sampler with a multi-mode sequencer. It also includes a flexible wavetable synth with ample oscillator and filter routings, an evolving filter section, a complex modulation section and more. The program is immediately set up for heavy, twisted use. KeyMACRO Description:  $=$  $=$  $=$  $=$  $=$  $=$  $=$  $=$  $KEYMACRO$  will be 1d6a3396d6

#### **Teleport Player Free Registration Code**

To set up Teleport Player, first you must download the.jar file from this website. Unzip the zip file and place the TeleportPlayer.jar file in the "C:\Program Files\Steam\steamapps\common\Teleport\bin\asset s" folder. Once you are ready to go, start the game by selecting "Start game". Select your player and press [START]. The program should open up and you will notice two buttons labeled "PLAY" and "EDIT". Click the "PLAY" button and then go to the "LOAD SCREENS" menu to open up the soundtrack player. For best experience, select the "Rate: 30" option. This will make sure that you hear the voices, effects, and music of each track as it is created. If you select the "Rate: 0" option, you will hear the completed track as it is played back. Press "ESC" to close the player. Now that you have the player set up, you are ready to go. To set up the random playlist, first click on the "EDIT" button. Next, go to the "Playlist" menu by selecting the "Playlist: CREATE PLAYLIST" option. In the "Name" box, enter the name of the playlist. Select the "Prefer: Random" option. Set the "Playlist Length" option to how many seconds you want the playlist to play. Press "ESC" to save your playlist.

Now, we are ready to start listening! Press "ESC" to start the playlist. If you don't like a track, go back to the "PLAYLIST" menu and select the "DELETE PLAYLIST" option. To play a track, select the "PLAY" button and then go to the "SCREEN CONTROLS" menu by selecting the "SCREEN CONTROLS" option. Click on the "PLAYS" tab to change the audio playback. Select "Playlist: " on the left. Click on the "PLAY" button to play the playlist. I think it's telling us that the console is slowly dying, with over 20% of consoles sold after April 2015 no longer functioning for online play, and most of the rest experiencing issues. Originally Posted by Sith Exile The next version of the PC version, tentatively called The Old Republic - Rise of the Hutt Cartel, will

**What's New In Teleport Player?**

The Teleport Player is a program designed to let you hear the soundscapes as they are created in realtime. The experience is different every time you listen, and you can keep listening as long as you want. You can also set up a random playlist that will switch through the Teleport Packs (soundscapes) that you select. Teleport Player is a program designed to let you hear the soundscapes

as they are created in real-time. The experience is different every time you listen, and you can keep listening as long as you want. You can also set up a random playlist that will switch through the Teleport Packs (soundscapes) that you select. License: Homepage: TowerDefense® Version: 1.0.6.0 Type: Audio File size: 4MB Changelog: 1.0.6.0 - Fixed issue with AAF files not loading. This program requires: Please click for my other programs: P1.8.0.8 Description: Unique Visits allow you to record custom video for your website or for the Internets. Just paste the text into the search box and hit 'Add' to record a video. Visit stats (including click stats) are available. An option to disable/remove the audio recording in 'visits' Visits can be set to expire after 1 day, a month or a year (your choice) Other stats for other pages (404, pictures, blog, etc.) are available. Visit recording can be disabled/removed on individual pages. Visit recording can be disabled/removed on individual pages. Visit recording can be disabled/removed on individual pages. If visitors sign-up for your mailing list, they will be recorded as well (example: www.teleportplayer.com/mailinglist/signup) An option to have all visits captured into a single session. Other new stuff: Multiple pages can be created, like

www.teleportplayer.com/about/teleport-player/ and www.teleportplayer.com/home You can create custom pages, like www.teleportplayer.com/about/t eleport-player/tele-port-player/ You can create custom pages, like www.teleportplayer.com/contact/teleport-player/

You can create custom pages, like

www.teleportplayer.com/faq/teleport-player/

#### **System Requirements For Teleport Player:**

Processor: Intel Core 2 Duo E6550 @ 2.66GHz or equivalent Memory: 3 GB RAM Disk space: 1 GB free space Graphics: Intel 915 OS: Windows XP, Windows Vista, Windows 7, or Windows 8 Other Requirements: We've updated our database with information regarding the latest changes to the Call of Cthulhu 7th Edition. We've also added a new section, "Patreon," for patrons that wish to contribute to our ongoing work. You can also

# Related links:

[https://netgork.com/upload/files/2022/06/vBRaxQTHZ8YYI4jXbqGv\\_07\\_9de903e42190ef71](https://netgork.com/upload/files/2022/06/vBRaxQTHZ8YYI4jXbqGv_07_9de903e42190ef716d6da74810202853_file.pdf) [6d6da74810202853\\_file.pdf](https://netgork.com/upload/files/2022/06/vBRaxQTHZ8YYI4jXbqGv_07_9de903e42190ef716d6da74810202853_file.pdf) [https://poetbook.com/upload/files/2022/06/AmiCzfZ8q8AS7kpH1UdA\\_07\\_fc6d31ca05f1d66](https://poetbook.com/upload/files/2022/06/AmiCzfZ8q8AS7kpH1UdA_07_fc6d31ca05f1d66123351b2e3bda4587_file.pdf) [123351b2e3bda4587\\_file.pdf](https://poetbook.com/upload/files/2022/06/AmiCzfZ8q8AS7kpH1UdA_07_fc6d31ca05f1d66123351b2e3bda4587_file.pdf) [https://whoosk.s3.amazonaws.com/upload/files/2022/06/Q1MvQmlfJbND2R543Dn8\\_07\\_fc6](https://whoosk.s3.amazonaws.com/upload/files/2022/06/Q1MvQmlfJbND2R543Dn8_07_fc6d31ca05f1d66123351b2e3bda4587_file.pdf) [d31ca05f1d66123351b2e3bda4587\\_file.pdf](https://whoosk.s3.amazonaws.com/upload/files/2022/06/Q1MvQmlfJbND2R543Dn8_07_fc6d31ca05f1d66123351b2e3bda4587_file.pdf) <https://jenniferferrand.fr/wp-content/uploads/2022/06/eitphil.pdf> <https://azizeshop.com/wp-content/uploads/2022/06/OTPmanager.pdf> [https://kvmichocolates.com/wp-content/uploads/Live\\_Block\\_Matching.pdf](https://kvmichocolates.com/wp-content/uploads/Live_Block_Matching.pdf) <https://transparentwithtina.com/wp-content/uploads/2022/06/Cleanmgr.pdf> <http://iapitb.org/?p=1317> [https://networny-social.s3.amazonaws.com/upload/files/2022/06/npaygxGMy55AzrEmI2eW\\_](https://networny-social.s3.amazonaws.com/upload/files/2022/06/npaygxGMy55AzrEmI2eW_07_fc6d31ca05f1d66123351b2e3bda4587_file.pdf) [07\\_fc6d31ca05f1d66123351b2e3bda4587\\_file.pdf](https://networny-social.s3.amazonaws.com/upload/files/2022/06/npaygxGMy55AzrEmI2eW_07_fc6d31ca05f1d66123351b2e3bda4587_file.pdf) <https://thetutorialworld.com/advert/grease-pencil-crack-keygen-full-version-for-pc-latest/> [https://mugvn.s3.amazonaws.com/upload/files/2022/06/2E8ifFBcqU2kwp9deYgI\\_07\\_fc6d31](https://mugvn.s3.amazonaws.com/upload/files/2022/06/2E8ifFBcqU2kwp9deYgI_07_fc6d31ca05f1d66123351b2e3bda4587_file.pdf) [ca05f1d66123351b2e3bda4587\\_file.pdf](https://mugvn.s3.amazonaws.com/upload/files/2022/06/2E8ifFBcqU2kwp9deYgI_07_fc6d31ca05f1d66123351b2e3bda4587_file.pdf) <https://lernkurse.de/wp-content/uploads/2022/06/bambdery.pdf> <https://www.aussnowacademy.com/protea-antivirus-tools-avast-13-1-crack-free-download/> <https://coolbreezebeverages.com/helpbuilder-crack-2022-latest/> [https://social111.s3.amazonaws.com/upload/files/2022/06/j9FMokvv7oMezt2Dfiid\\_07\\_57c69](https://social111.s3.amazonaws.com/upload/files/2022/06/j9FMokvv7oMezt2Dfiid_07_57c69df68208993a2fa7f2ef42180029_file.pdf) [df68208993a2fa7f2ef42180029\\_file.pdf](https://social111.s3.amazonaws.com/upload/files/2022/06/j9FMokvv7oMezt2Dfiid_07_57c69df68208993a2fa7f2ef42180029_file.pdf) [https://jimmyvermeulen.be/wp-content/uploads/2022/06/ImTOO\\_Bluray\\_Creator.pdf](https://jimmyvermeulen.be/wp-content/uploads/2022/06/ImTOO_Bluray_Creator.pdf) <https://wilsonvillecommunitysharing.org/easy-data-dvd-duplicator-crack-2022/>

[https://nextgenbioproducts.com/wp-content/uploads/2022/06/Password\\_Picker\\_Converter.pdf](https://nextgenbioproducts.com/wp-content/uploads/2022/06/Password_Picker_Converter.pdf) <https://b-owned.com/hashcalc-free-license-key-free-latest/> <https://logocraticacademy.org/sideloadly-crack-with-full-keygen-free-download-pc-windows/>